# CSC 252: Computer Organization Spring 2022: Lecture 19

#### Instructor: Yuhao Zhu

Department of Computer Science University of Rochester

## Announcements

- Cache problem set: <u>https://www.cs.rochester.edu/courses/</u> <u>252/spring2022/handouts.html</u>
  - Not to be turned in. Won't be graded.
- Assignment 4 due April 8.

| SUN | MON | 29    | WED | THU | FRI                 | SAT |
|-----|-----|-------|-----|-----|---------------------|-----|
| 27  | 28  | Today | 30  | 31  | Apr 1               | 2   |
| 3   | 4   | 5     | 6   | 7   | <sup>8</sup><br>Due | 9   |

# Today

- Process Control
- Signals: The Way to Communicate with Processes

## **Reaping Child Processes**

- When process terminates, it still consumes system resources
  - Examples: Exit status, various OS tables
  - Called a "zombie": Living corpse, half alive and half dead
- Reaping
  - Performed by parent on terminated child (using wait or waitpid)

## **Reaping Child Processes**

- When process terminates, it still consumes system resources
  - Examples: Exit status, various OS tables
  - Called a "zombie": Living corpse, half alive and half dead
- Reaping
  - Performed by parent on terminated child (using wait or waitpid)
  - Parent is given exit status information
  - Kernel then deletes zombie child process
- What if parent doesn't reap?
  - If any parent terminates without reaping a child, then the orphaned child will be reaped by init process (pid == 1)

## **Reaping Child Processes**

- When process terminates, it still consumes system resources
  - Examples: Exit status, various OS tables
  - Called a "zombie": Living corpse, half alive and half dead
- Reaping
  - Performed by parent on terminated child (using wait or waitpid)
  - Parent is given exit status information
  - Kernel then deletes zombie child process
- What if parent doesn't reap?
  - If any parent terminates without reaping a child, then the orphaned child will be reaped by init process (pid == 1)
  - So, only need explicit reaping in long-running processes
    - e.g., shells and servers

```
void fork9() {
    int child_status;

    if (fork() == 0) {
        printf("HC: hello from child\n");
        exit(0);
    } else {
        printf("HP: hello from parent\n");
        wait(&child_status);
        printf("CT: child has terminated\n");
    }
    printf("Bye\n");
}
```

```
void fork9() {
    int child_status;
                                                          HC
                                                                 exit
    if (fork() == 0) {
                                                       printf
        printf("HC: hello from child\n");
       exit(0);
                                                                         СТ
    } else {
                                                                        Bye
                                                          HP
        printf("HP: hello from parent\n");
        wait(&child status);
                                                                wait printf
                                                   fork printf
        printf("CT: child has terminated\n");
    }
    printf("Bye\n");
                                        forks.c
}
```

```
void fork9() {
    int child_status;
                                                          HC
                                                                 exit
    if (fork() == 0) {
                                                       printf
        printf("HC: hello from child\n");
       exit(0);
                                                                         СТ
    } else {
                                                                        Bye
                                                          HP
        printf("HP: hello from parent\n");
        wait(&child_status);
                                                   fork printf
                                                                wait printf
        printf("CT: child has terminated\n");
    }
    printf("Bye\n");
                                        forks.c
}
```

```
Feasible output:
HC
HP
CT
Bye
```

```
void fork9() {
    int child_status;
                                                          HC
                                                                 exit
    if (fork() == 0) {
                                                        printf
        printf("HC: hello from child\n");
       exit(0);
                                                                         СТ
    } else {
                                                                        Bye
                                                          HP
        printf("HP: hello from parent\n");
        wait(&child_status);
                                                   fork printf
                                                                wait printf
        printf("CT: child has terminated\n");
    }
    printf("Bye\n");
                                        forks.c
}
```

| Feasible output: | Infeasible output: |
|------------------|--------------------|
| HC               | HP                 |
| HP               | СТ                 |
| СТ               | Вуе                |
| Bye              | HC                 |

- Parent reaps a child by calling the wait function
- int wait(int \*child\_status)
  - Suspends current process until one of its children terminates
  - Return value is the pid of the child process that terminated
  - If child\_status != NULL, then the integer it points to will be set to a value that indicates reason the child terminated and the exit status:
    - Checked using macros defined in wait.h
      - WIFEXITED, WEXITSTATUS, WIFSIGNALED, WTERMSIG, WIFSTOPPED, WSTOPSIG, WIFCONTINUED
      - · See textbook for details

## Another wait Example

- If multiple children completed, will take in arbitrary order
- Can use macros WIFEXITED and WEXITSTATUS to get information about exit status

```
void fork10() {
   int i, child status;
    for (i = 0; i < N; i++)
        if (fork() == 0) {
            exit(100+i); /* Child */
        }
    for (i = 0; i < N; i++) { /* Parent */</pre>
        pid t wpid = wait(&child status);
        if (WIFEXITED(child_status))
            printf("Child %d terminated with exit status %d\n",
                   wpid, WEXITSTATUS(child status));
        else
            printf("Child %d terminate abnormally\n", wpid);
    }
```

## waitpid: Waiting for a Specific Process

- pid\_t waitpid(pid\_t pid, int &status, int options)
  - Suspends current process until specific process terminates
  - Various options (see textbook)

```
void fork11() {
    pid_t pid[N];
    int i:
    int child status;
    for (i = 0; i < N; i++)</pre>
        if ((pid[i] = fork()) == 0)
            exit(100+i); /* Child */
    for (i = N-1; i \ge 0; i--) {
        pid t wpid = waitpid(pid[i], &child status, 0);
        if (WIFEXITED(child status))
            printf("Child %d terminated with exit status %d\n",
                   wpid, WEXITSTATUS(child_status));
        else
            printf("Child %d terminate abnormally\n", wpid);
    }
                                                          forks.c
```

Executes "/bin/ls -lt /usr/include" in child process using current environment:

```
char *myargv[] = {"/bin/ls", "-lt", "/usr/include"};
char *environ[] = {"USER=droh", "PWD="/usr/droh"};
if ((pid = Fork()) == 0) { /* Child runs program */
    if (execve(myargv[0], myargv, environ) < 0) {
        printf("%s: Command not found.\n", myargv[0]);
        exit(1);
    }
}
```

• int execve(char \*filename, char \*argv[], char \*envp[])

- int execve(char \*filename, char \*argv[], char \*envp[])
- Loads and runs in the current process:
  - Executable file filename
  - Argument list argv
    - By convention argv[0]==filename
  - Environment variable list envp
    - "name=value" strings (e.g., USER=droh)

- •int execve(char \*filename, char \*argv[], char \*envp[])
- Loads and runs in the current process:
  - Executable file filename
  - Argument list argv
    - By convention argv[0]==filename
  - Environment variable list envp
    - "name=value" strings (e.g., USER=droh)
- Overwrites code, data, and stack
  - Retains PID, open files and signal context

- •int execve(char \*filename, char \*argv[], char \*envp[])
- Loads and runs in the current process:
  - Executable file filename
  - Argument list argv
    - By convention argv[0]==filename
  - Environment variable list envp
    - "name=value" strings (e.g., USER=droh)
- Overwrites code, data, and stack
  - Retains PID, open files and signal context
- Called once and never returns
  - ...except if there is an error

#### execve **Example**

Executes "/bin/ls -lt /usr/include" in child process using current environment:

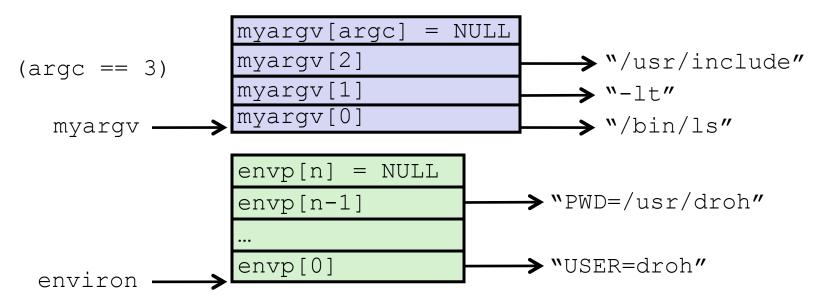

if ((pid = Fork()) == 0) { /\* Child runs program \*/
 if (execve(myargv[0], myargv, environ) < 0) {
 printf("%s: Command not found.\n", myargv[0]);
 exit(1);
 }
}</pre>

# Summary

- Processes
  - At any given time, system has multiple active processes
  - Only one can execute at a time on a single core, though
  - Each process appears to have total control of processor + private memory space

#### Spawning processes

- Call fork
- One call, two returns
- Process completion
  - Call exit
  - One call, no return
- Reaping and waiting for processes
  - Call wait or waitpid
- Loading and running programs
  - Call execve (or variant)
  - One call, (normally) no return

# Today

- Process Control
- Signals: The Way to Communicate with Processes

# Signals

- A signal is a small message that notifies a process that an event of some type has occurred in the system
  - Sent from the **OS kernel**
  - Could be requested by another process, by user, or automatically by the kernel
  - Signal type is identified by small integer ID's (1-30)

# Signals

- A signal is a small message that notifies a process that an event of some type has occurred in the system
  - Sent from the **OS kernel**
  - Could be requested by another process, by user, or automatically by the kernel
  - Signal type is identified by small integer ID's (1-30)

| ID Name    | Default Action | Corresponding Event                      |
|------------|----------------|------------------------------------------|
| 2 SIGINT   | Terminate      | User typed ctrl-c                        |
| 9 SIGKILL  | Terminate      | Kill program (cannot override or ignore) |
| 11 SIGSEGV | Terminate      | Segmentation violation                   |
| 14 SIGALRM | Terminate      | Timer signal                             |
| 17 SIGCHLD | Ignore         | Child stopped or terminated              |

- Kernel sends (delivers) a signal to a destination process by updating some state in the context of the destination process
- Kernel sends a signal for one of the following reasons:

- Kernel sends (delivers) a signal to a destination process by updating some state in the context of the destination process
- Kernel sends a signal for one of the following reasons:
  - Kernel has detected a system event such as:

- Kernel sends (delivers) a signal to a destination process by updating some state in the context of the destination process
- Kernel sends a signal for one of the following reasons:
  - Kernel has detected a system event such as:
    - Exception: divide-by-zero (SIGFPE)

- Kernel sends (delivers) a signal to a destination process by updating some state in the context of the destination process
- Kernel sends a signal for one of the following reasons:
  - Kernel has detected a system event such as:
    - Exception: divide-by-zero (SIGFPE)
    - Interrupt: user pressing Ctrl + C (SIGINT)

- Kernel sends (delivers) a signal to a destination process by updating some state in the context of the destination process
- Kernel sends a signal for one of the following reasons:
  - Kernel has detected a system event such as:
    - Exception: divide-by-zero (SIGFPE)
    - Interrupt: user pressing Ctrl + C (SIGINT)
    - The termination of a child process (SIGCHLD)

- Kernel sends (delivers) a signal to a destination process by updating some state in the context of the destination process
- Kernel sends a signal for one of the following reasons:
  - Kernel has detected a system event such as:
    - Exception: divide-by-zero (SIGFPE)
    - Interrupt: user pressing Ctrl + C (SIGINT)
    - The termination of a child process (SIGCHLD)
  - Another process has invoked the kill system call to explicitly request the kernel to send a signal to the destination process.

- Kernel sends (delivers) a signal to a destination process by updating some state in the context of the destination process
- Kernel sends a signal for one of the following reasons:
  - Kernel has detected a system event such as:
    - Exception: divide-by-zero (SIGFPE)
    - Interrupt: user pressing Ctrl + C (SIGINT)
    - The termination of a child process (SIGCHLD)
  - Another process has invoked the kill system call to explicitly request the kernel to send a signal to the destination process.
    - Note: kill doesn't mean you are going to kill the target process. It is just a system call that allows you to send signals. Of course the signal you send could be SIGKILL.

- A destination process receives a signal when it is forced by the kernel to react in some way to the delivery of the signal
- Some possible ways to react:

- A destination process receives a signal when it is forced by the kernel to react in some way to the delivery of the signal
- Some possible ways to react:
  - Ignore the signal (do nothing)

- A destination process receives a signal when it is forced by the kernel to react in some way to the delivery of the signal
- Some possible ways to react:
  - Ignore the signal (do nothing)
  - Terminate the process

- A destination process receives a signal when it is forced by the kernel to react in some way to the delivery of the signal
- Some possible ways to react:
  - Ignore the signal (do nothing)
  - Terminate the process
  - Catch the signal by executing a user-level function called signal handler

- A destination process receives a signal when it is forced by the kernel to react in some way to the delivery of the signal
- Some possible ways to react:
  - Ignore the signal (do nothing)
  - Terminate the process
  - Catch the signal by executing a user-level function called signal handler

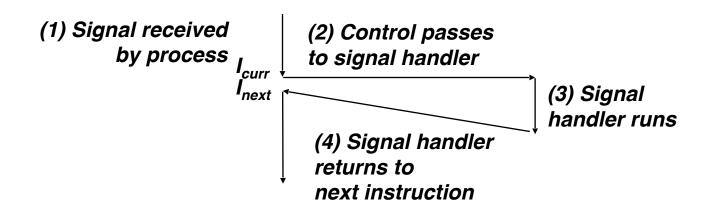

### Sending Signals with /bin/kill Program

- /bin/kill program sends arbitrary signal to a process
- Examples
  - /bin/kill -9 24818
     Send SIGKILL to process 24818
  - /bin/kill itself doesn't kill the process. 9 is the ID for the SIGKILL signal, which terminates the process

| linux> ./forks 16            |                |  |  |  |  |
|------------------------------|----------------|--|--|--|--|
| Child1: pid=24818 pgrp=24817 |                |  |  |  |  |
| Child2: pid=24               | 819 pgrp=24817 |  |  |  |  |
|                              |                |  |  |  |  |
| linux> ps                    |                |  |  |  |  |
| PID TTY                      | TIME CMD       |  |  |  |  |
| 24788 pts/2                  | 00:00:00 tcsh  |  |  |  |  |
| 24818 pts/2                  | 00:00:02 forks |  |  |  |  |
| 24819 pts/2                  | 00:00:02 forks |  |  |  |  |
| 24820 pts/2                  | 00:00:00 ps    |  |  |  |  |
|                              |                |  |  |  |  |

#### Sending Signals with /bin/kill Program

- /bin/kill program sends arbitrary signal to a process
- Examples
  - /bin/kill -9 24818
     Send SIGKILL to process 24818
  - /bin/kill itself doesn't kill the process. 9 is the ID for the SIGKILL signal, which terminates the process

| linux> ./forks  | 16             |
|-----------------|----------------|
| Child1: pid=248 | 18 pgrp=24817  |
| Child2: pid=248 | 19 pgrp=24817  |
|                 |                |
| linux> ps       |                |
| PID TTY         | TIME CMD       |
| 24788 pts/2     | 00:00:00 tcsh  |
| 24818 pts/2     | 00:00:02 forks |
| 24819 pts/2     | 00:00:02 forks |
| 24820 pts/2     | 00:00:00 ps    |

#### **Process Groups**

• Every process belongs to exactly one process group

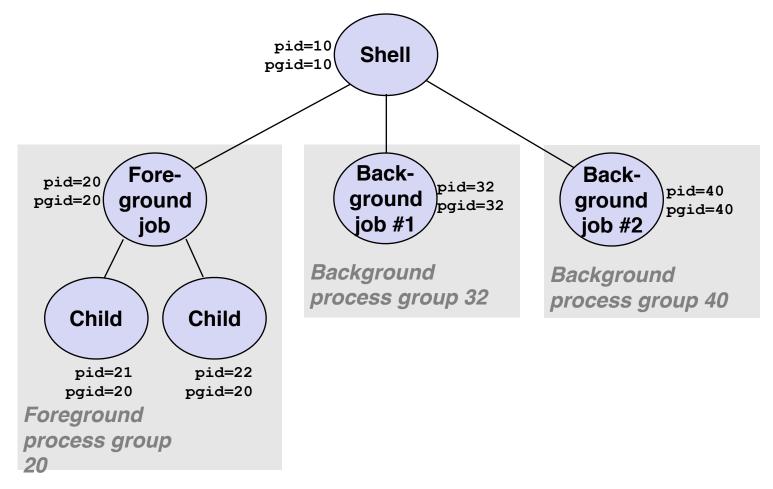

#### **Process Groups**

• Every process belongs to exactly one process group

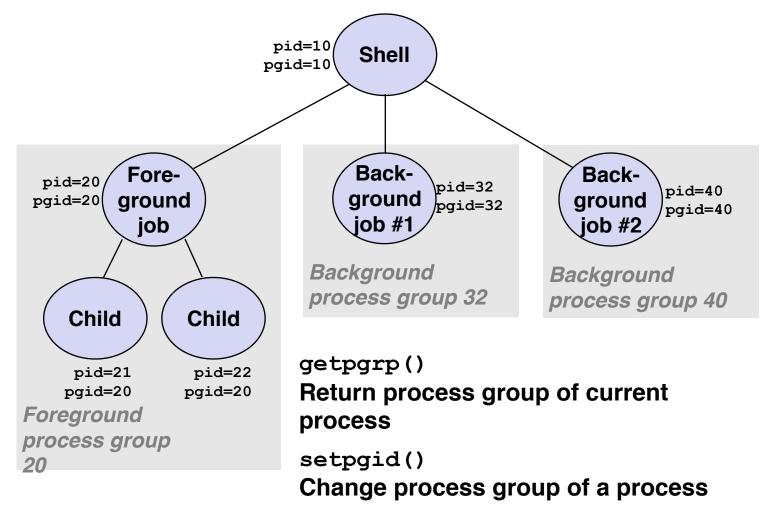

#### Sending Signals with /bin/kill Program

- /bin/kill program
   sends arbitrary signal to a process or process group
- Examples
  - /bin/kill -9 -24817
     Send SIGKILL to every process in process group 24817

```
linux> ./forks 16
Child1: pid=24818 pgrp=24817
Child2: pid=24819 pgrp=24817
linux> ps
  PID TTY
                   TIME CMD
24788 pts/2
               00:00:00 tcsh
24818 pts/2
               00:00:02 forks
24819 pts/2
               00:00:02 forks
24820 pts/2
               00:00:00 ps
linux> /bin/kill -9 -24817
linux> ps
  PID TTY
                   TIME CMD
24788 pts/2
               00:00:00 tcsh
24823 pts/2
               00:00:00 ps
linux>
```

#### Sending Signals with /bin/kill Program

- /bin/kill program
   sends arbitrary signal to a
   process or process group
- Examples
  - /bin/kill -9 -24817
     Send SIGKILL to every process in process group 24817

| linux> ./forks 16<br>Child1: pid=24818 pgrp=24817<br>Child2: pid=24819 pgrp=24817 |
|-----------------------------------------------------------------------------------|
| linux> ps                                                                         |
| PID TTY TIME CMD                                                                  |
| 24788 pts/2 00:00:00 tcsh                                                         |
| 24818 pts/2 00:00:02 forks                                                        |
| 24819 pts/2 00:00:02 forks                                                        |
| 24820 pts/2 00:00:00 ps                                                           |
| linux> /bin/kill -9 -24817                                                        |
| linux> ps                                                                         |
| PID TTY TIME CMD                                                                  |
| 24788 pts/2 00:00:00 tcsh                                                         |
| 24823 pts/2 00:00:00 ps                                                           |
| linux>                                                                            |

# Sending Signals from the Keyboard

- Typing ctrl-c causes the kernel to send a SIGINT to every process in the foreground process group.
  - SIGINT default action is to terminate each process
- Typing ctrl-z causes the kernel to send a SIGTSTP to every job in the foreground process group.
  - SIGTSTP default action is to stop (suspend) each process

#### **Example of** ctrl-c and ctrl-z

bluefish> ./forks 17
Child: pid=28108 pgrp=28107
Parent: pid=28107 pgrp=28107

<types ctrl-z> Suspended bluefish> ps w PID TTY STAT TIME COMMAND 27699 pts/8 Ss 0:00 - tcsh28107 pts/8 Т 0:01 ./forks 17 28108 pts/8 T 0:01 ./forks 17 28109 pts/8 R+ 0:00 ps w

bluefish> fg
./forks 17
<types ctrl-c>
bluefish> ps w
 PID TTY STAT TIME COMMAND
27699 pts/8 Ss 0:00 -tcsh
28110 pts/8 R+ 0:00 ps w

STAT (process state) Legend:

#### First letter:

S: sleeping T: stopped R: running

#### Second letter:

- s: session leader
- +: foreground proc group

See "man ps" for more details

# Sending Signals with kill Function

```
void fork12()
{
    pid t pid[N];
    int i:
    int child status;
    for (i = 0; i < N; i++)</pre>
        if ((pid[i] = fork()) == 0) {
            /* Child: Infinite Loop */
            while(1)
        }
    for (i = 0; i < N; i++) {</pre>
        printf("Killing process %d\n", pid[i]);
        kill(pid[i], SIGINT);
    }
    for (i = 0; i < N; i++) {
        pid t wpid = wait(&child status);
        if (WIFEXITED(child_status))
            printf("Child d terminated with exit status d n,
                   wpid, WEXITSTATUS(child_status));
        else
            printf("Child %d terminated abnormally\n", wpid);
    }
}
                                                                forks.c
```

# **Default Actions to Signals**

- Each signal type has a predefined default action, which is one of:
  - The process terminates
  - The process stops until restarted by a SIGCONT signal
  - The process ignores the signal

- The signal function modifies the default action associated with the receipt of signal signum:
  - handler\_t \*signal(int signum, handler\_t \*handler)

- The signal function modifies the default action associated with the receipt of signal signum:
  - handler\_t \*signal(int signum, handler\_t \*handler)
- Different values for handler:

- The signal function modifies the default action associated with the receipt of signal signum:
  - handler\_t \*signal(int signum, handler\_t \*handler)
- Different values for handler:
  - SIG\_IGN: ignore signals of type signum

- The signal function modifies the default action associated with the receipt of signal signum:
  - handler\_t \*signal(int signum, handler\_t \*handler)
- Different values for handler:
  - SIG\_IGN: ignore signals of type signum
  - SIG\_DFL: revert to the default action on receipt of signals of type signum

- The signal function modifies the default action associated with the receipt of signal signum:
  - handler\_t \*signal(int signum, handler\_t \*handler)
- Different values for handler:
  - SIG\_IGN: ignore signals of type signum
  - SIG\_DFL: revert to the default action on receipt of signals of type signum
  - Otherwise, handler is the address of a user-level function (signal handler)

- The signal function modifies the default action associated with the receipt of signal signum:
  - handler\_t \*signal(int signum, handler\_t \*handler)
- Different values for handler:
  - SIG\_IGN: ignore signals of type signum
  - SIG\_DFL: revert to the default action on receipt of signals of type signum
  - Otherwise, handler is the address of a user-level function (signal handler)
    - Called when process receives signal of type signum

- The signal function modifies the default action associated with the receipt of signal signum:
  - handler\_t \*signal(int signum, handler\_t \*handler)
- Different values for handler:
  - SIG\_IGN: ignore signals of type signum
  - SIG\_DFL: revert to the default action on receipt of signals of type signum
  - Otherwise, handler is the address of a user-level function (signal handler)
    - Called when process receives signal of type signum
    - Referred to as "installing" the handler

- The signal function modifies the default action associated with the receipt of signal signum:
  - handler\_t \*signal(int signum, handler\_t \*handler)
- Different values for handler:
  - SIG\_IGN: ignore signals of type signum
  - SIG\_DFL: revert to the default action on receipt of signals of type signum
  - Otherwise, handler is the address of a user-level function (signal handler)
    - Called when process receives signal of type signum
    - Referred to as "installing" the handler
    - Executing handler is called "catching" or "handling" the signal

- The signal function modifies the default action associated with the receipt of signal signum:
  - handler\_t \*signal(int signum, handler\_t \*handler)
- Different values for handler:
  - SIG\_IGN: ignore signals of type signum
  - SIG\_DFL: revert to the default action on receipt of signals of type signum
  - Otherwise, handler is the address of a user-level function (signal handler)
    - Called when process receives signal of type signum
    - Referred to as "installing" the handler
    - Executing handler is called "catching" or "handling" the signal
    - When the handler executes its return statement, control passes back to instruction in the control flow of the process that was interrupted by receipt of the signal

# **Signal Handling Example**

```
void sigint_handler(int sig) /* SIGINT handler */
{
    printf("So you think you can stop the bomb with ctrl-c, do you?\n");
    sleep(2);
    printf("Well...");
    fflush(stdout);
    sleep(1);
    printf("OK. :-)\n");
    exit(0);
}
int main()
{
    /* Install the SIGINT handler */
    if (signal(SIGINT, sigint handler) == SIG ERR)
        unix error("signal error");
    /* Wait for the receipt of a signal */
    pause();
    return 0;
                                                                  sigint.c
}
```

# **Signals Handlers as Concurrent Flows**

• A signal handler is a separate logical flow (not process) that runs concurrently with the main program

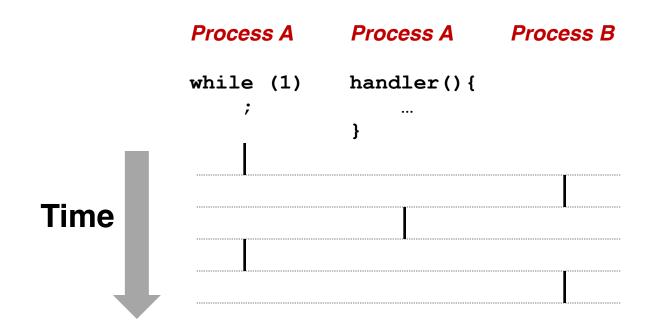

# **Nested Signal Handlers**

• Handlers can be interrupted by other handlers

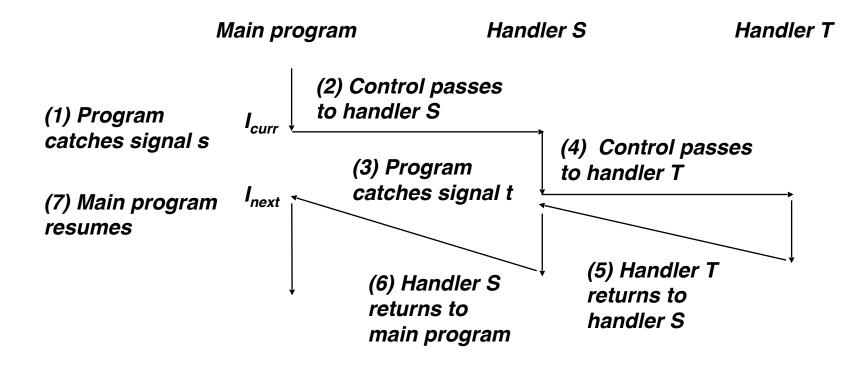

# **Receiving/Responding to Signals**

 Kernel handles signals delivered to a process p when it switches to p from kernel mode to user mode (e.g., after a context switch)

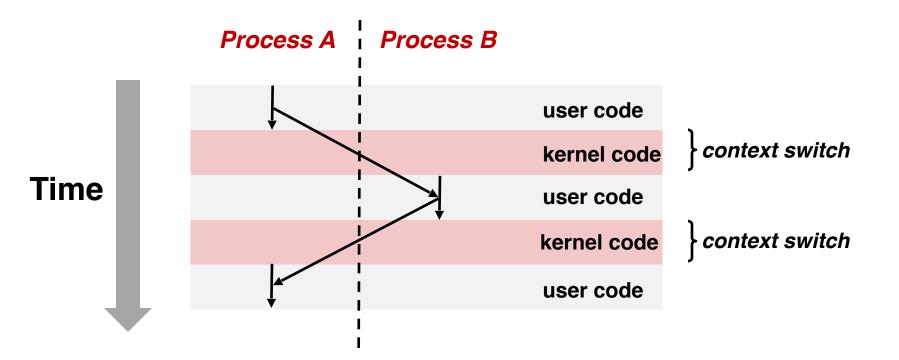

# **Receiving/Responding to Signals**

 Kernel handles signals delivered to a process p when it switches to p from kernel mode to user mode (e.g., after a context switch)

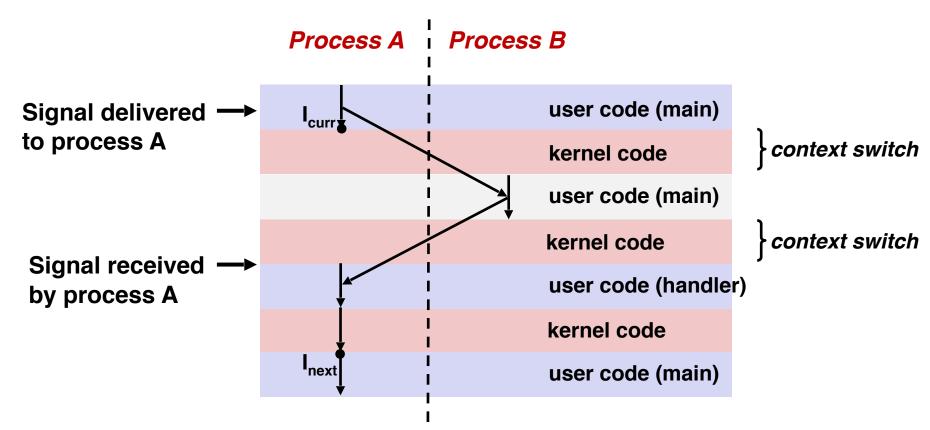

# **Pending and Blocked Signals**

- A signal is pending if sent but not yet received
  - There can be at most one pending signal of any particular type for a process
  - That is: Signals are not queued
    - If a process has a pending signal of type k, then subsequent signals of type k that are sent to that process are discarded
    - A pending signal is received at most once

# Pending and Blocked Signals

- A signal is pending if sent but not yet received
  - There can be at most one pending signal of any particular type for a process
  - That is: Signals are not queued
    - If a process has a pending signal of type k, then subsequent signals of type k that are sent to that process are discarded
    - A pending signal is received at most once
- A process can block/mask the receipt of certain signals

# Pending and Blocked Signals

- A signal is pending if sent but not yet received
  - There can be at most one pending signal of any particular type for a process
  - That is: Signals are not queued
    - If a process has a pending signal of type k, then subsequent signals of type k that are sent to that process are discarded
    - A pending signal is received at most once

#### • A process can **block/mask** the receipt of certain signals

• Blocked signals can be delivered, i.e., in the pending state, but will not be received/responded to *until the signal is unblocked* 

# **Pending/Blocked Bits**

- Kernel maintains pending and masked bit vectors in the context of each process
  - pending: represents the set of pending signals
    - Kernel sets bit k in pending when a signal of type k is delivered
    - Kernel clears bit k in pending when a signal of type k is received
  - masked: represents the set of blocked signals
    - Can be set and cleared by using the sigprocmask function
    - Also referred to as the signal mask.

• Right before kernel is ready to pass control to process p

- Right before kernel is ready to pass control to process p
- Kernel computes the set of pending & nonmasked signals for process p (PNM set)

- Right before kernel is ready to pass control to process p
- Kernel computes the set of pending & nonmasked signals for process p (PNM set)
- If (PNM is empty), i.e., no signal is pending & nonmasked

- Right before kernel is ready to pass control to process p
- Kernel computes the set of pending & nonmasked signals for process p (PNM set)
- If (PNM is empty), i.e., no signal is pending & nonmasked
  - No signals to respond to; simply pass control to next instruction in the logical flow for p

- Right before kernel is ready to pass control to process p
- Kernel computes the set of pending & nonmasked signals for process p (PNM set)
- If (PNM is empty), i.e., no signal is pending & nonmasked
  - No signals to respond to; simply pass control to next instruction in the logical flow for p
- Else

- Right before kernel is ready to pass control to process p
- Kernel computes the set of pending & nonmasked signals for process p (PNM set)
- If (PNM is empty), i.e., no signal is pending & nonmasked
  - No signals to respond to; simply pass control to next instruction in the logical flow for p
- Else
  - Choose least nonzero bit k in pnm and force process p to receive signal k, i.e., by executing the corresponding signal handler

- Right before kernel is ready to pass control to process p
- Kernel computes the set of pending & nonmasked signals for process p (PNM set)
- If (PNM is empty), i.e., no signal is pending & nonmasked
  - No signals to respond to; simply pass control to next instruction in the logical flow for p
- Else
  - Choose least nonzero bit k in pnm and force process p to receive signal k, i.e., by executing the corresponding signal handler
  - Repeat for all nonzero k in pnm

- Right before kernel is ready to pass control to process p
- Kernel computes the set of pending & nonmasked signals for process p (PNM set)
- If (PNM is empty), i.e., no signal is pending & nonmasked
  - No signals to respond to; simply pass control to next instruction in the logical flow for p
- Else
  - Choose least nonzero bit k in pnm and force process p to receive signal k, i.e., by executing the corresponding signal handler
  - Repeat for all nonzero k in pnm
  - Pass control to next instruction in logical flow for p

# **Blocking Signals**

```
sigset_t mask, prev_mask;
sigemptyset(&mask);
sigaddset(&mask, SIGINT);
/* Block SIGINT and save previous blocked set */
sigprocmask(SIG_BLOCK, &mask, &prev_mask);
/* Code region that will not be interrupted by SIGINT */
/* Restore previous blocked set, unblocking SIGINT */
sigprocmask(SIG_SETMASK, &prev_mask, NULL);
```

- Explicit blocking and unblocking signal
  - sigprocmask function
  - sigemptyset Create empty set
  - sigfillset Add every signal number to set
  - sigaddset Add signal number to set
  - sigdelset Delete signal number from set

• Handlers are tricky because they are concurrent with main program and may share the same global data structures.

• Handlers are tricky because they are concurrent with main program and may share the same global data structures.

```
static int x = 5;
void handler(int sig)
{
    x = 10;
}
int main(int argc, char **argv)
{
    int pid, y = 0;
    Signal(SIGCHLD, handler);
    if ((pid = Fork()) == 0) { /* Child */
        Execve("/bin/date", argv, NULL);
    }
    if (x == 5)
        y = x * 2; // You'd expect y == 10
    exit(0);
```

• Handlers are tricky because they are concurrent with main program and may share the same global data structures.

```
static int x = 5;
void handler(int sig)
{
    x = 10;
}
int main(int argc, char **argv)
{
    int pid, y = 0;
    Signal(SIGCHLD, handler);
    if ((pid = Fork()) == 0) { /* Child */
        Execve("/bin/date", argv, NULL);
    }
    if (x == 5)
        y = x * 2; // You'd expect y == 10
    exit(0);
```

• Handlers are tricky because they are concurrent with main program and may share the same global data structures.

```
static int x = 5;
void handler(int sig)
{
    x = 10;
}
int main(int argc, char **argv)
{
    int pid, y = 0;
    Signal(SIGCHLD, handler);
    if ((pid = Fork()) == 0) { /* Child */
        Execve("/bin/date", argv, NULL);
    }
    if (x == 5)
        y = x * 2; // You'd expect y == 10
    exit(0);
```

What if the following happens:

 Parent process executes and finishes if (x == 5)

• Handlers are tricky because they are concurrent with main program and may share the same global data structures.

```
static int x = 5;
void handler(int sig)
{
    x = 10;
}
int main(int argc, char **argv)
{
    int pid, y = 0;
    Signal(SIGCHLD, handler);
    if ((pid = Fork()) == 0) { /* Child */
        Execve("/bin/date", argv, NULL);
    }
    if (x == 5)
        y = x * 2; // You'd expect y == 10
    exit(0);
```

- Parent process executes and finishes if (x == 5)
- Context switch to child, which then terminates, sends a SIGCHLD signal

• Handlers are tricky because they are concurrent with main program and may share the same global data structures.

```
static int x = 5;
void handler(int sig)
{
    x = 10;
}
int main(int argc, char **argv)
{
    int pid, y = 0;
    Signal(SIGCHLD, handler);
    if ((pid = Fork()) == 0) { /* Child */
        Execve("/bin/date", argv, NULL);
    }
    if (x == 5)
        y = x * 2; // You'd expect y == 10
    exit(0);
```

- Parent process executes and finishes if (x == 5)
- Context switch to child, which then terminates, sends a SIGCHLD signal
- Another context switch back to parent, and now the kernel needs to execute the SIGCHLD handler

• Handlers are tricky because they are concurrent with main program and may share the same global data structures.

```
static int x = 5;
void handler(int sig)
Ł
    x = 10;
}
int main(int argc, char **argv)
Ł
    int pid, y = 0;
    Signal(SIGCHLD, handler);
    if ((pid = Fork()) == 0) { /* Child */
        Execve("/bin/date", argv, NULL);
    }
    if (x == 5)
        y = x * 2; // You'd expect y == 10
    exit(0);
```

- Parent process executes and finishes if (x == 5)
- Context switch to child, which then terminates, sends a SIGCHLD signal
- Another context switch back to parent, and now the kernel needs to execute the SIGCHLD handler
- When return to parent process, y == 20!

- Handlers are tricky because they are concurrent with main program and may share the same global data structures.
  - Programmers have no control over the execution ordering between the main program and the signal handler, that is:
    - when a signal happens/delivers (depends on user or other process)
    - when the signal handler will be executed (depends on kernel)
  - If not careful, shared data structures can be corrupted

# **Fixing the Signal Handling Bug**

```
static int x = 5;
void handler(int sig)
{
   x = 10;
}
int main(int argc, char **argv)
{
    int pid;
    sigset_t mask_all, prev_all;
    sigfillset(&mask all);
    signal(SIGCHLD, handler);
    if ((pid = Fork()) == 0) { /* Child */
        Execve("/bin/date", argv, NULL);
    }
    Sigprocmask(SIG_BLOCK, &mask_all, &prev_all);
    if (x == 5)
        y = x * 2; // You'd expect y == 10
    Sigprocmask(SIG_SETMASK, &prev_all, NULL);
    exit(0);
```

- Block all signals before accessing a shared, global data structure.
- Can't use a lock (later in this course)

• Function is async-signal-safe if it either has no access to globally shared variables (a.k.a., reentrant) or is non-interruptible by signals.

- Function is async-signal-safe if it either has no access to globally shared variables (a.k.a., reentrant) or is non-interruptible by signals.
- Posix guarantees 117 functions to be async-signal-safe

- Function is async-signal-safe if it either has no access to globally shared variables (a.k.a., reentrant) or is non-interruptible by signals.
- Posix guarantees 117 functions to be async-signal-safe
  - Source: "man 7 signal"

- Function is async-signal-safe if it either has no access to globally shared variables (a.k.a., reentrant) or is non-interruptible by signals.
- Posix guarantees 117 functions to be async-signal-safe
  - Source: "man 7 signal"
  - Popular functions on the list:

- Function is async-signal-safe if it either has no access to globally shared variables (a.k.a., reentrant) or is non-interruptible by signals.
- Posix guarantees 117 functions to be async-signal-safe
  - Source: "man 7 signal"
  - Popular functions on the list:
    - \_exit, write, wait, waitpid, sleep, kill

- Function is async-signal-safe if it either has no access to globally shared variables (a.k.a., reentrant) or is non-interruptible by signals.
- Posix guarantees 117 functions to be async-signal-safe
  - Source: "man 7 signal"
  - Popular functions on the list:
    - \_exit, write, wait, waitpid, sleep, kill
  - Popular functions that are not on the list:

- Function is async-signal-safe if it either has no access to globally shared variables (a.k.a., reentrant) or is non-interruptible by signals.
- Posix guarantees 117 functions to be async-signal-safe
  - Source: "man 7 signal"
  - Popular functions on the list:
    - \_exit, write, wait, waitpid, sleep, kill
  - Popular functions that are not on the list:
    - printf, sprintf, malloc, exit

- Function is async-signal-safe if it either has no access to globally shared variables (a.k.a., reentrant) or is non-interruptible by signals.
- Posix guarantees 117 functions to be async-signal-safe
  - Source: "man 7 signal"
  - Popular functions on the list:
    - \_exit, write, wait, waitpid, sleep, kill
  - Popular functions that are not on the list:
    - printf, sprintf, malloc, exit
    - Unfortunate fact: write is the only async-signal-safe output function

#### Another Unsafe Signal Handler Example

### Another Unsafe Signal Handler Example

- Assume a program wants to do the following:
  - The parent creates multiple child processes
  - When each child process is created, add the child PID to a queue
  - When a child process terminates, the parent process removes the child PID from the queue

## Another Unsafe Signal Handler Example

- Assume a program wants to do the following:
  - The parent creates multiple child processes
  - When each child process is created, add the child PID to a queue
  - When a child process terminates, the parent process removes the child PID from the queue
- One possible implementation:
  - An array for keeping the child PIDs
  - Use a loop to fork child, and add PID to the array after fork
  - Install a handler for SIGCHLD in parent process
  - The SIGCHLD handler removes the child PID

```
void handler(int sig)
{
    pid t pid;
   while ((pid = wait(NULL)) > 0) { /* Reap child */
        /* Delete the child from the job list */
        deletejob(pid);
    }
}
int main(int argc, char **argv)
{
   int pid;
    Signal(SIGCHLD, handler);
    initjobs(); /* Initialize the job list */
   while (1) {
        if ((pid = Fork()) == 0) { /* Child */
            Execve("/bin/date", argv, NULL);
        }
        /* Add the child to the job list */
        addjob(pid);
    }
    exit(0);
}
```

```
void handler(int sig)
{
    pid t pid;
   while ((pid = wait(NULL)) > 0) { /* Reap child */
        /* Delete the child from the job list */
        deletejob(pid);
    }
}
int main(int argc, char **argv)
{
    int pid;
    Signal(SIGCHLD, handler);
    initjobs(); /* Initialize the job list */
   while (1) {
        if ((pid = Fork()) == 0) { /* Child */
            Execve("/bin/date", argv, NULL);
        }
        /* Add the child to the job list */
        addjob(pid);
    }
    exit(0);
}
```

```
void handler(int sig)
{
    pid t pid;
   while ((pid = wait(NULL)) > 0) { /* Reap child */
        /* Delete the child from the job list */
        deletejob(pid);
    }
}
int main(int argc, char **argv)
{
    int pid;
    Signal(SIGCHLD, handler);
    initjobs(); /* Initialize the job list */
   while (1) {
        if ((pid = Fork()) == 0) { /* Child */
            Execve("/bin/date", argv, NULL);
        }
        /* Add the child to the job list */
        addjob(pid);
    }
    exit(0);
}
```

#### The following can happen:

• The first child runs, and terminates

```
void handler(int sig)
```

```
pid_t pid;
```

{

}

{

}

```
while ((pid = wait(NULL)) > 0) { /* Reap child */
    /* Delete the child from the job list */
    deletejob(pid);
}
```

```
int main(int argc, char **argv)
```

int pid;

```
Signal(SIGCHLD, handler);
initjobs(); /* Initialize the job list */
```

```
while (1) {
    if ((pid = Fork()) == 0) { /* Child */
        Execve("/bin/date", argv, NULL);
    }
    /* Add the child to the job list */
    addjob(pid);
}
exit(0);
```

- The first child runs, and terminates
- Kernel sends SIGCHLD

```
void handler(int sig)
```

```
pid_t pid;
```

{

}

{

}

```
while ((pid = wait(NULL)) > 0) { /* Reap child */
    /* Delete the child from the job list */
    deletejob(pid);
}
```

```
int main(int argc, char **argv)
```

int pid;

```
Signal(SIGCHLD, handler);
initjobs(); /* Initialize the job list */
```

```
while (1) {
    if ((pid = Fork()) == 0) { /* Child */
        Execve("/bin/date", argv, NULL);
    }
    /* Add the child to the job list */
    addjob(pid);
}
exit(0);
```

- The first child runs, and terminates
- Kernel sends SIGCHLD
- Context switch to parent, which executes the SIGCHLD handler before

```
addjob (pid) is executed
```

```
void handler(int sig)
```

```
pid_t pid;
```

{

}

{

}

```
while ((pid = wait(NULL)) > 0) { /* Reap child */
    /* Delete the child from the job list */
    deletejob(pid);
}
```

```
int main(int argc, char **argv)
```

int pid;

```
Signal(SIGCHLD, handler);
initjobs(); /* Initialize the job list */
```

```
while (1) {
    if ((pid = Fork()) == 0) { /* Child */
        Execve("/bin/date", argv, NULL);
    }
    /* Add the child to the job list */
    addjob(pid);
}
exit(0);
```

- The first child runs, and terminates
- Kernel sends SIGCHLD
- Context switch to parent, which executes the SIGCHLD handler before
   addjob (pid) is executed
- The handler deletes the job, which isn't in the queue yet!

```
void handler(int sig)
```

```
pid_t pid;
```

{

}

{

}

```
while ((pid = wait(NULL)) > 0) { /* Reap child */
    /* Delete the child from the job list */
    deletejob(pid);
}
```

```
int main(int argc, char **argv)
```

```
int pid;
```

```
Signal(SIGCHLD, handler);
initjobs(); /* Initialize the job list */
```

```
while (1) {
    if ((pid = Fork()) == 0) { /* Child */
        Execve("/bin/date", argv, NULL);
    }
    /* Add the child to the job list */
    addjob(pid);
}
exit(0);
```

- The first child runs, and terminates
- Kernel sends SIGCHLD
- Context switch to parent, which executes the SIGCHLD handler before
   addjob (pid) is executed
- The handler deletes the job, which isn't in the queue yet!
- The parent process resumes and adds a terminated child to job list

```
void handler(int sig)
```

```
pid_t pid;
```

{

}

{

}

```
while ((pid = wait(NULL)) > 0) { /* Reap child */
    /* Delete the child from the job list */
    deletejob(pid);
}
```

```
int main(int argc, char **argv)
```

int pid;

```
Signal(SIGCHLD, handler);
initjobs(); /* Initialize the job list */
```

```
while (1) {
    if ((pid = Fork()) == 0) { /* Child */
        Execve("/bin/date", argv, NULL);
    }
    /* Add the child to the job list */
    addjob(pid);
}
exit(0);
```

Key in this example: creating a child and adding its PID to the job list must be an *atomic unit:* either both happen or neither happen; there can't be anything else that separates the two.

#### **Second Attempt**

```
void handler(int sig)
{
    sigset_t mask_all, prev_all;
   pid t pid;
    sigfillset(&mask all);
   while ((pid = wait(NULL)) > 0) {
        sigprocmask(SIG BLOCK, &mask all, &prev all);
        deletejob(pid);
        sigprocmask(SIG SETMASK, &prev all, NULL);
    }
}
int main(int argc, char **argv)
{
    int pid;
    sigset t mask all, prev all;
    sigfillset(&mask all);
    signal(SIGCHLD, handler);
    initjobs(); /* Initialize the job list */
   while (1) {
        if ((pid = Fork()) == 0) {
            Execve("/bin/date", argv, NULL);
        }
        sigprocmask(SIG BLOCK, &mask all, &prev all);
        addjob(pid);
        sigprocmask(SIG SETMASK, &prev all, NULL);
    }
   exit(0);
}
```

# Third Attempt (The Correct One)

{

}

```
int main(int argc, char **argv)
   int pid;
    sigset_t mask_all, mask_one, prev_one;
    Sigfillset(&mask_all);
    Sigemptyset(&mask_one);
    Sigaddset(&mask_one, SIGCHLD);
    Signal(SIGCHLD, handler);
    initjobs(); /* Initialize the job list */
   while (1) {
        Sigprocmask(SIG_BLOCK, &mask_one, &prev_one); /* Block SIGCHLD */
        if ((pid = Fork()) == 0) { /* Child process */
            Sigprocmask(SIG_SETMASK, &prev_one, NULL); /* Unblock SIGCHLD */
            Execve("/bin/date", argv, NULL);
        }
        addjob(pid); /* Add the child to the job list */
        Sigprocmask(SIG_SETMASK, &prev_one, NULL); /* Unblock SIGCHLD */
    }
   exit(0);
```

# Third Attempt (The Correct One)

```
int main(int argc, char **argv)
 {
     int pid;
     sigset_t mask_all, mask_one, prev_one;
     Sigfillset(&mask_all);
     Sigemptyset(&mask_one);
     Sigaddset(&mask_one, SIGCHLD);
     Signal(SIGCHLD, handler);
     initjobs(); /* Initialize the job list */
     while (1) {
         Sigprocmask(SIG_BLOCK, &mask_one, &prev_one); /* Block SIGCHLD */
         if ((pid = Fork()) == 0) { /* Child process */
Why this? ---> Sigprocmask(SIG_SETMASK, &prev_one, NULL); /* Unblock SIGCHLD */
             Execve("/bin/date", argv, NULL);
         addjob(pid); /* Add the child to the job list */
         Sigprocmask(SIG_SETMASK, &prev_one, NULL); /* Unblock SIGCHLD */
     }
     exit(0);
 }
```

# **Thinking in Parallel is Hard**

# **Thinking in Parallel is Hard**

# **Maybe Thinking is Hard**